## 2W-05

# パーソントリップデータを用いた移動モデルの構築と評価

町田 樹† 荒井 大輔†† 大岸 智彦†† 峰野 博史†††

† 静岡大学情報学部 †† 株式会社 KDDI 研究所 ††† 静岡大学情報学研究科

## 1 はじめに

スマートフォン等の急速な普及や無線通信機器の小型化,省電 力化によって,様々なモノに通信機能を付与することで新たなサ ービスを創出する IoT (Internet of Things) や M2M (Machine to Machine)が注目されている.このような通信機能を保持した 機器の増加が通信インフラにどのような影響を与えるかを分析 し,過不足の無い設備投資をすることが,IoT や M2M 実現の課 題の一つと言える.

本研究では,ネットワークシミュレーションを用いて通信イン フラへの影響を調査するために必要な移動機器の移動モデル設 定に関してパーソントリップ調査データ[1](以降,PT データ) を用いる手法を提案する.本手法で得られたシミュレーション結 果と他の統計データとを比較することで,PT データから作成し た移動モデルの再現率の評価を行う.

### 2 関連研究

移動モデル構築に関して統計データを用いる手法が挙げられ る.統計データの代表例として NTT DOCOMO の提供するモバ イル空間統計[2]と東京都市圏交通計画協議会の提供するPTデー タがある.統計データはプライバシーなどの観点より個人が特定 されないよう,空間的にある程度大きな粒度(夜間人口が 15 千 人を目安とするエリア)で作成されている.しかし,移動機器 1 台当たりのトラフィック量の増大を背景に,空間的に小さな基地 局エリアを多数設置するのが一般的となりつつあるため,これら の統計データそのままでは十分な粒度のデータを得ることがで きず,通信インフラの調査には活用できない.そこで本研究では PT データを用いて、移動機器 1 台毎 (1 人毎)の移動を正確に シミュレートする移動モデルの作成を目的とする.

## 3 PT データを用いた移動モデル構築 3.1 PT データ

PT データとは「人の動き」を調べるために東京都市圏の約 2% (73 万人)に対して実施されたアンケートを集計したものであ る. PT データの粒度には小ゾーン(夜間人口が 15 千人を目安 とするエリア)や計基(小ゾーンを複数集めたエリア)などがあ る. PT データで扱われる単位 (トリップ) は出発地から目的地 までの移動を示す.PT データには時間帯,目的種類,交通手段, 目的地それぞれをキーとしてトリップを集計したデータがある. 本研究では PT データ (平成 20年実施)の「c-2 ゾーン別目的種 類別発着時間帯別発生集中量、計基」(以降,PT データ(a)),「d-1 目的種類別代表交通手段別 OD 表、計基」(以降, PT データ(b)), 「c-1 ゾーン別目的種類別代表交通手段別発生集中量、小ゾーン」 (以降, PTデータ(c))の3つのファイルを利用する.

#### 3.2 移動モデル構築の概要

 図 1 に移動モデル構築手順を示す.PT データ(b)は計基で集計 されているため,図 1 に示すように計基間の移動モデル構築後, 小ゾーンへ分配する構築方法を用いる.構築された移動モデルを 用いることで出発地から目的地へ時間別,交通手段別,目的種類 別に何人移動するのか算出可能となる.図 1 の詳細を 3.3~3.5 節 で示す.

#### Modeling and Evaluation of Mobility Model Using Person Trip Data

Tatsuki Machida†, Daisuke Arai††, Tomohiko Ogishi†† Hiroshi Mineno†††

† Faculty of Informatics, Shizuoka University

†† KDDI R&D Laboratories

††† Graduate school of Informatics, Shizuoka University

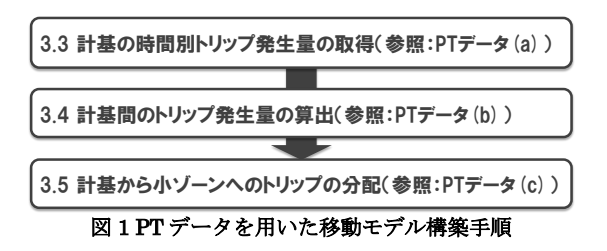

#### 3.3 計基の時間別トリップ発生量の取得

 式(1)の被乗数となる計基の時間別目的種類別トリップ発生量  $T_{\textit{purpose}}$ を PT データ(a)から取得する. 表 1 に PT データ(a)の 例を示す. 時間別目的種類別トリップ発生量 $T_{\text{purpose}}$ の例は表 1 の①となる

#### 3.4 計基間のトリップ発生量の算出

計基間のトリップ発生量の算出は式(1)を利用し,計基間の時間 別目的種類別交通手段別トリップ発生量Tripを算出する. 式(1) では PT データ(b)より目的種類別のトリップ発生量 $O_{sum}$ の内の 目的地へ移動する交通手段別トリップ発生量の割合を求め,  $T_{\textit{purpose}}$ との積をとることで計基間の時間別目的種類別交通手段 別トリップ発生量Tripを算出する. 表 2 に PT データ(b)の一例を 示す. 目的種類別のトリップ発生量 $O_{\text{sum}}$ の例は表 2 の②, 目的地 への交通手段別トリップ発生量の例は表 2 の③となる.

$$
Trip = T_{purpose} \times \frac{O}{O_{sum}} \tag{1}
$$

3.5 計基から小ゾーンへのトリップの分配

計基から小ゾーンへのトリップの分配は式(2)を利用し、小ゾー ン間の時間別目的種類別交通手段別トリップ発生量Tripcmallを 算出する. 式(2)では PT データ(c)より計基の目的種類別交通手段 別発生量 $P \geq$ 小ゾーンの目的種類別交通手段別発生量 $P_{small}$ を取 得し、小ゾーンごとのトリップ発生量の割合を求め、Tripとの積 を取ることで小ゾーン間の目的種類別交通手段別トリップ発生 量Trip<sub>small</sub>を算出する. 表 3 に PT データ(c)の一例を示す. 計基 の目的種類別交通手段別発生量Pの例は表 3 の4, 小ゾーンの目 的種類別交通手段別発生量 $P_{small}$ の例は表 3 の⑤となる.

$$
Trip_{small} = Trip \times \frac{P_{small}}{P}
$$
 (2)

#### 表 1 PT データ(a)の一例

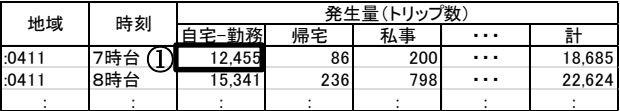

#### 表 2 PT データ(b)の一例

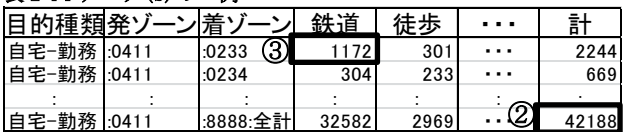

#### 表 3 PT データ(c)の一例

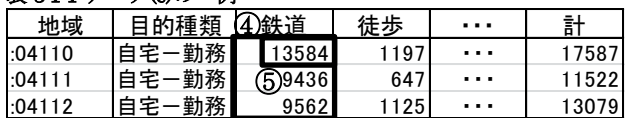

#### 4 評価

#### 4.1 実験内容

移動モデルに基づくシミュレーション結果と,PT データとは 異なる統計データとを比較し,移動モデルの再現率(シミュレー ション結果と異なる統計データとの一致率)を検証する.比較対 象としてオープンデータである JR 各駅の 1 日分の平均乗車人数 [3]を利用する.JR の乗車人数は PT 調査が行われた年と同じ年 の 2008年の統計を利用する. PTデータには、乗車人数の情報は 含まれず,本提案モデルにより人の移動を計算し JR の乗車人数 を求めた.この結果と JR が提供する平均乗車人数を比較するこ とで,再現率を求める.

#### 4.2 実験方法

3 章でモデル化した小ゾーン間のトリップ発生量から移動機器 1台毎(1人毎)の移動をシミュレーションする. 図 2 にシミュ レーション実施手順を示し,シミュレーションを行う中野エリア のイメージを図 3 に小金井エリアのイメージを図 4 に示す.シミ ュレーションを行う環境には交通シミュレータである Scenargie[4]を利用し,シミュレーションで扱う GIS データはオ ープンデータである Open Street Map[5]のデータを利用する.

図 2 のシミュレーション実施手順について詳細を示す.(A)では シミュレーションを行うエリアを決定し,図3のように PTデー タで定義されている小ゾーンに分割し,電車の時刻表を作成する. (B)ではエリア外へのトリップとエリア外からのトリップを再現 するために,図3のように方向別にエリア外の発着点を作成する. (C)では出発地から目的地にいつ,どのように移動するのか定義 する行動設定ファイルを作成する. (D)では、小ゾーンから発着 点までのトリップ発生量を集計する.まず 3 章で提案した手法を 用いて出発地のとなる小ゾーンから他の各目的地となる小ゾー ンへの発生量を算出する.次に出発する方向別の各小ゾーンへの 発生量を足し合わせ、方向別のトリップ発生量 N を求める.  $(E)$ では移動機器 1 台毎のシミュレーションを行い,各駅の乗車人数 を集計する.

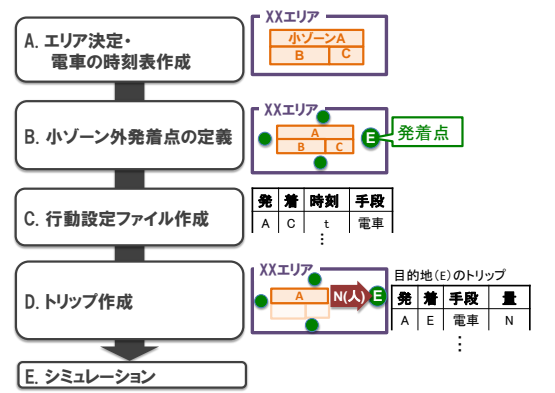

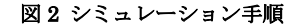

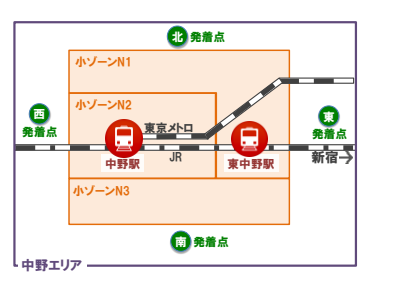

#### 図3 中野エリアのイメージ図

#### 4.3 実験結果・考察

乗り換えの中継駅や観光地となる渋谷区と,隣接駅の少ない中 野区と小金井市のシミュレーションを行った.シミュレーション を行った渋谷エリアのイメージを図 4, 小金井エリアのイメージ を図5に示す. 表4に実際の JR各駅の乗車人数とシミュレーシ ョンにより得られた JR 各駅の乗車人数と再現率を示し,JR と PT データのエリア別の乗車人数を表 5 に示す. 表 5 で示す JR 乗車人数は図 3~5 の各エリアに含まれる JR 各駅の乗車人数の合 計, PT データの鉄道乗車人数はエリア内のすべての駅の乗車人 数の合計を示す.

 シミュレーションで得られた表 4 の結果では,東小金井駅で最 大 82%の再現率を示すことができた.しかしシミュレーションに より得られた JR 各駅の乗車人数よりも実際の JR 乗車人数の方 が大きな値を示している.このようになる原因は,表 5 に示すエ リア別の PT データの鉄道乗車人数よりも JR 乗車人数の方が大 きい値となっているためである.表 5 のようになる原因として, PT データには含まれない用事や買い物などの不定期なトリップ の存在が考えられる. また、表4の結果において、シミュレーシ ョンの結果と JR 乗車人数との差がもっとも大きい(再現率の低 い)JR 渋谷駅は,東京メトロなど,複数の沿線が隣接しており, 乗換駅としての利用が,本提案モデルでは表現できていないこと が,再現率が低くなった原因として考えられる.また,中野駅の 再現率が低くなった原因の解析については,今後の課題である. 本研究の移動モデルによる各駅の乗車人数が全体的に JR 乗車人 数と比較して小さくなる点については、利用した PTデータの精 査や,提案モデルで再現できていない部分の検討も今後,必要で ある.今後の検討によっては,計算対象のエリアの一般的な特徴 (例えば乗換えによる通過が多い)をモデル化の際に考慮する必 要がある. 一方,統計データから移動機器 1 台毎(1人毎)の移 動を計算可能とする本提案モデルは、IoT や M2M 実現の課題解 決につながると考える.

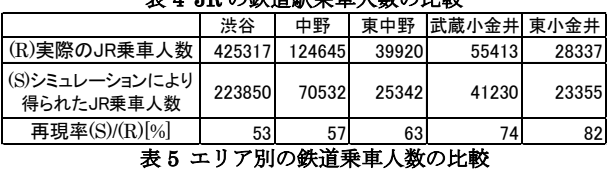

鉄道駅乗車は粉の比較

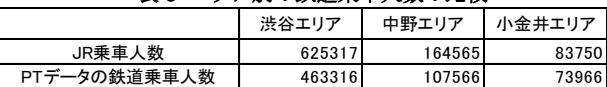

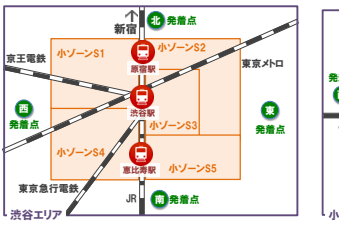

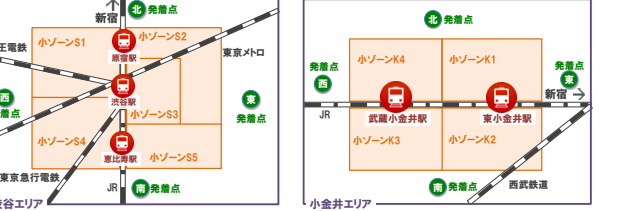

# 図4 渋谷エリアのイメージ図 図5小金井エリアのイメージ図

#### 5 おわりに

本研究では PTデータを用いた移動モデル構築法を提案し、移 動機器1台毎のシミュレーションにより得られた各駅での乗車人 数を他の統計データと比較することで評価を行った.シミュレー ション結果と実際の JR 乗車人数との比較では最大で 82%の再現 率が確認できたが、PT データによるトリップの再現は実際のト リップよりも少なくなってしまうという課題が確認できた.

今後はトリップの再現率の課題を検討するとともに,提案した 移動モデルを用いて交通シミュレーションとネットワークシミ ュレーションを行い通信インフラへの影響の調査やモバイルデ ータオフローディングの分析を行っていく予定である.

#### 参考文献

- [1] 東京都市圏交通計画協議会:"東京都市圏パーソントリップデータ-PT データの手引き-平成 24 年 6 月"
- [2] 岡島 一郎, ほか:"携帯電話ネットワークからの統計情報を活用した 社会・産業の発展支援-モバイル空間統計の概要-,"NTT DOCOMO テ クニカル・ジャーナル, Vol.20, No.3,pp.11-16, Oct. 2012
- [3] JR 東日本: 各駅の乗車人員 (2008年度)
- http://www.jreast.co.jp/passenger/2008.html (2015/01/01) [4] Scenargie Simulator Home Page:https://www.spacetime-eng.com/jp/ (2015/01/01)
- [5] Open Street Map Home Page : https://www.openstreetmap.org  $(2015/01/01)$